#### HP websites use data collection tools, such as cookies,

to personalise your experience, allow HP partners to show HP ads meeting your interests on other websites, and to collect anonymous statistical information to enhance site functionality and performance.

Click continue to consent to HP's use of cookies. To change your preferences or opt out, go to our **Privacy Statement**.

Continue

The Wayback Machine - https://web.archive.org/web/20150224094331/http://support.hp.com/us-en/document/c00022505

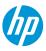

Search HP.com

## **HP Support**

Support Home

Products Software & Drivers

Contact Support

# Motherboard Specifications, P4SD-LA (Stingray)

Motherboard specifications table

B Motherboard layout and photos

Clearing the CMOS settings

## **Motherboard specifications table**

| Feature/Specification               | Description                                                                               |
|-------------------------------------|-------------------------------------------------------------------------------------------|
| Motherboard Description             | <ul> <li>Manufacturer's name - ASUS P4SD-LA</li> <li>HP/Compaq name - Stingray</li> </ul> |
| Motherboard Supplier                | ASUS                                                                                      |
| System BIOS Supplier                | ASUS/Award                                                                                |
| Board Form Factor                   | uATX                                                                                      |
| Processor Brand                     | Intel                                                                                     |
| Processor Socket Type               | mPGA478                                                                                   |
| Processor Family                    | Pentium 4HT                                                                               |
| Maximum Processor Core<br>Frequency | Up to 3.2 GHz P4 Northwood                                                                |

| Feature/Specification                 | Description                                                |
|---------------------------------------|------------------------------------------------------------|
| Processor Front Side Bus              | 800/533/400 MHz                                            |
| Hyper Threading Support               | Yes                                                        |
| Processor VRM Specification           | Northwood FMB2                                             |
| Chipset 'North Bridge'                | 865G                                                       |
| Chipset 'South Bridge'                | ICH5                                                       |
| Super I/O                             | SMsC LPC47M192-NC                                          |
| Flash BIOS Device Type and<br>Density | FWH 4 Mbit                                                 |
| Memory Type                           | DDR SDRAM (Supports duel channel)                          |
| Memory Speed                          | PC3200 (400 MHz),<br>PC2700 (333 MHz),<br>PC2100 (266 MHz) |
| Memory Sockets                        | Four DDR DIMM (184-pin)                                    |
| Single or Dual Channel                | Dual System Memory                                         |
| Maximum Memory<br>Supported           | 4GB (4 x 512MB) unbuffered (HP and Compaq recommend 2GB)   |
| AGP Graphics Support                  | Yes                                                        |

| Feature/Specification                      | Description                                                                |
|--------------------------------------------|----------------------------------------------------------------------------|
| AGP Graphics Maximum<br>Mode               | AGP 8x                                                                     |
| Integrated Graphics Supplier               | Intel                                                                      |
| Integrated Graphics Shared<br>(UMA) Memory | Up to 64 MB Intel DVMT- dynamic (32 MB if less than 256 MB system memory)  |
| Graphics Configuration                     | Integrated on motherboard                                                  |
| Graphics Connector                         | AGP 8x (available)                                                         |
| TV-out Device or<br>Configuration          | No                                                                         |
| Integrated Audio Type                      | AC'97                                                                      |
| AC'97 Codec Device                         | Realtek ALC650                                                             |
| 5.1 (Dolby) Channel Audio<br>Support       | Yes, Six speaker mode (requires audio driver and software setting changes) |
| Passive Speaker Output<br>(amplifed)       | Speaker-out header                                                         |
|                                            | Microphone,                                                                |
| Rear Audio Jacks                           | Line-in,<br>Line-out,                                                      |
|                                            | Headphones,                                                                |
| Front Audio Connectors                     | Microphone,<br>Line-in                                                     |

| Feature/Specification           | Description                                                                                                    |
|---------------------------------|----------------------------------------------------------------------------------------------------|
| Ethernet 10/100 LAN<br>Supplier | PCI Realtek RT8101L                                                                                                    |
| Ethernet Configuration          | Integrated, Down                                                                                                    |
| IEEE 1394 Support               | Configuration: Integrated on motherboard<br>MAC/PHY Device: TI TSB43AB22<br>Maximum transfer rate: 400MBps<br>Ports: Two total (1 front, 1 back)                                                                                         |
| IDE/ATAPI UDMA Modes            | 2 IDE connectors Supports. 2 IDE devices on each connector. Supports UDMA 100/66/33 - requires an 40 pin/80 conductor cable for UDMA 66 and 100 disk drives<br>2 SATA connectors Supports. 1 Serial ATA-150 disk drive on each connector |
| Expansion Slots                 | One AGP,<br>Three PCI,<br>One Ultra ATA                                                                                                    |
| USB Ports                       | Supports up to 8 USB v2.0                                                                                                    |
| USB Front/Rear Options          | Up to four front, four rear                                                                                                    |
| Rear External Ports             | One serial,<br>One parallel,<br>One floppy,<br>Two PS/2 (keyboard and mouse),<br>One IEEE 1394,<br>Four USB,<br>One VGA Monitor                                                                                                    |

| Feature/Specification             | Description                                                                                               |
|-----------------------------------|----------------------------------------------------------------------------------------------------|
| Front External Ports              | Two USB, One IEEE 1394                                                                                    |
| Fan support                       | Headers for CPU and System<br>CPU Fan Speed Control for active fansink<br>System Fan Speed Control        |
| Available Manufacturer<br>Options | Integrated graphics (G),<br>Integrated LAN (L),<br>Six speaker mode, Dolby 5.1 (6)<br>Integrated 1394 (E) |

# Motherboard layout and photos

## Figure 1: Photo

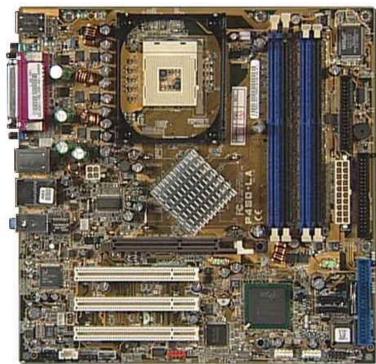

Figure 2: Layout of the P4SD-LA GL6E motherboard

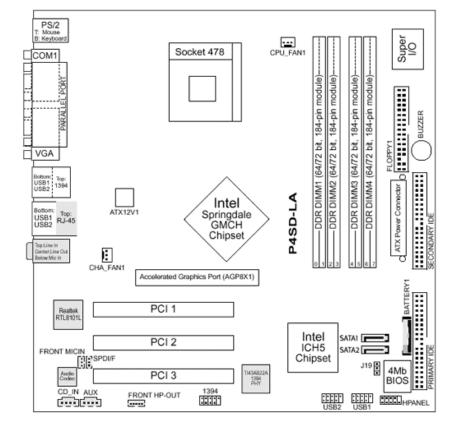

### Figure 3: Backplate

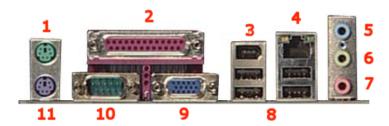

- 1. Mouse
- 2. Parallel
- 3. IEEE 1394 FireWire
- 4. LAN
- 5. Line-In
- 6. Line-Out
- 7. Microphone
- 8. USB
- 9. VGA
- 10. Serial
- 11. Keyboard

## **Clearing the CMOS settings**

The 3-pin J19 jumper allows you to clear date, time, and system setup parameter memories in CMOS. The onboard button cell battery powers the RAM data in CMOS, including system setup information.

## **A** CAUTION:

Do not change any jumper setting while the computer is on. Damage to the motherboard can result.

1. Turn off the PC and unplug the power cord.

2. Move the J19 jumper cap from pins 1-2 (normal) to pins 2-3 (clear CMOS).

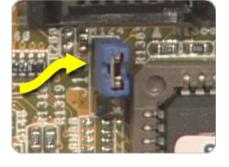

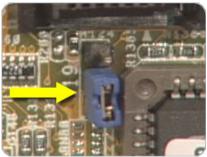

- 3. Keep the J19 jumper cap on pins 2-3 for 5 to 10 seconds, then move it back to pins 1-2.
- 4. Plug in the power cord and turn on the PC.
- 5. Enter the **BIOS setup** to change the BIOS settings.

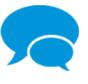

### **Consumer Community**

Join the conversation! Find Solutions, ask questions, and share advice with other HP product owners. Visit now >

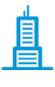

### **Enterprise Business Community**

Join HP's community of business and IT professionals to help solve problems, exchange ideas, and learn best practices from your peers. Worldwide discussions in English. Visit now >

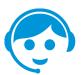

### **Contact HP**

Let HP help you find the answer or identify a service location. Contact us >

#### Country: <u></u> United States 🔺

#### About HP

- Contact us Newsroom Investor relations Living Progress Accessibility Events
- HP Labs
- Jobs

#### Social Media

Consumer support forum Enterprise business community Developer community Corporate blogs

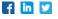

### HP Partners

Become a partner Find a reseller PartnerOne

#### Customer Support

Power cord replacement Download drivers Register your product HP replacement parts Authorized service providers Training & certification Product recycling